# Lightning Talks

## at Day 2, 11.30-12.30h (Saal 2) and Day 4 17.15-19.30h (Saal 3)<br>Stand: 27. Dez. 2007, 4:00h MEZ

Wiki-Link:

### http://events.ccc.de/congress/2007/Lightning\_Talks

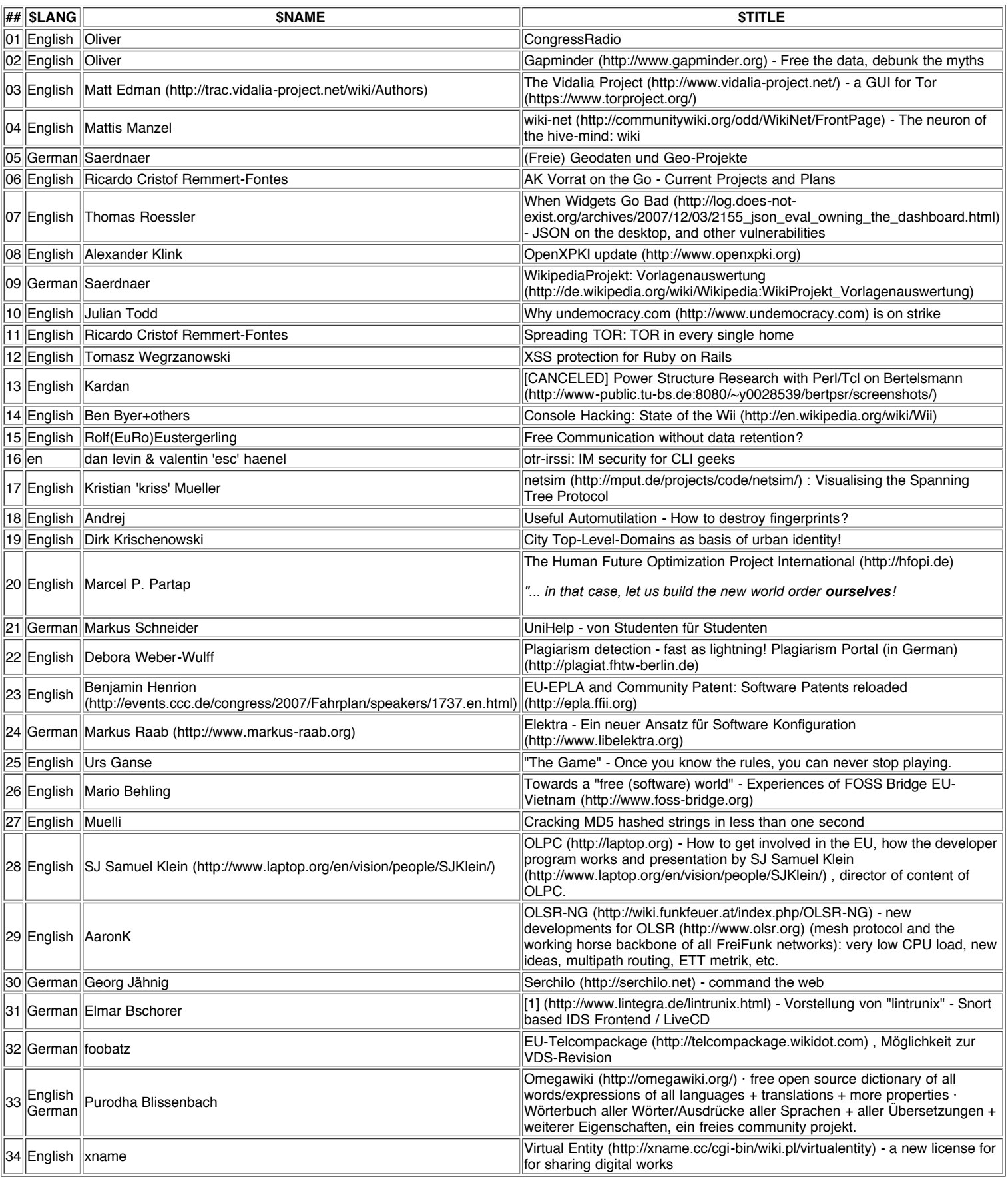

#### State: Fix collisions! Stand: 27. Dez. 2007, 4:00h MEZ Wiki-Link: http://events.ccc.de/congress/2007/Workshops

#### **Day 1 - 2007-12-27 Thu**

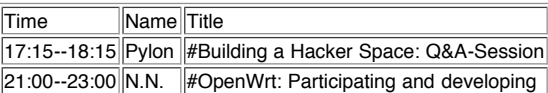

#### **Day 2 - 2007-12-28 Fri**

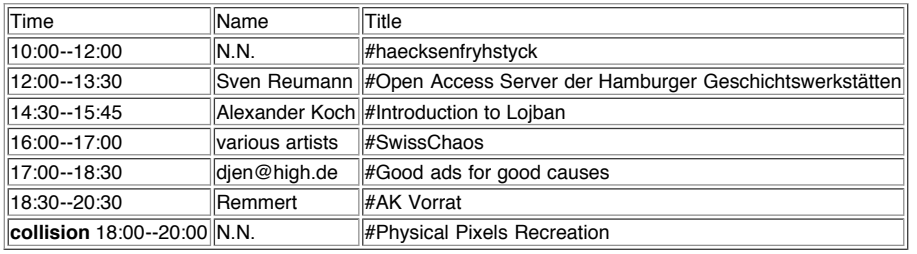

#### **Day 3 - 2007-12-29 Sat**

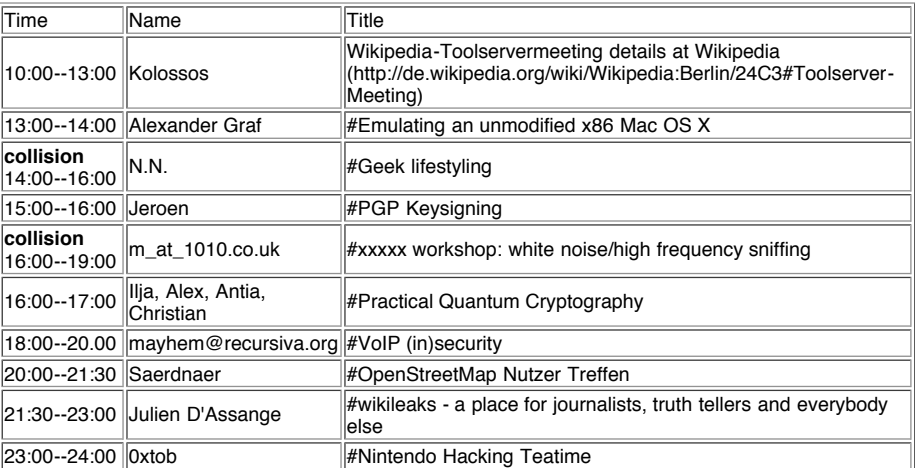

#### **Day 4 - 2007-12-30 Sun**

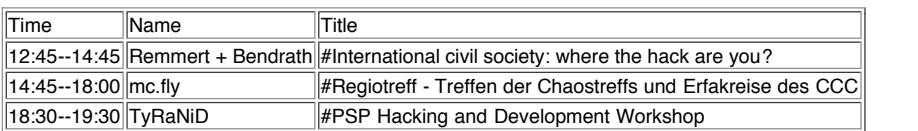

### Line-up Lounge (Basement)

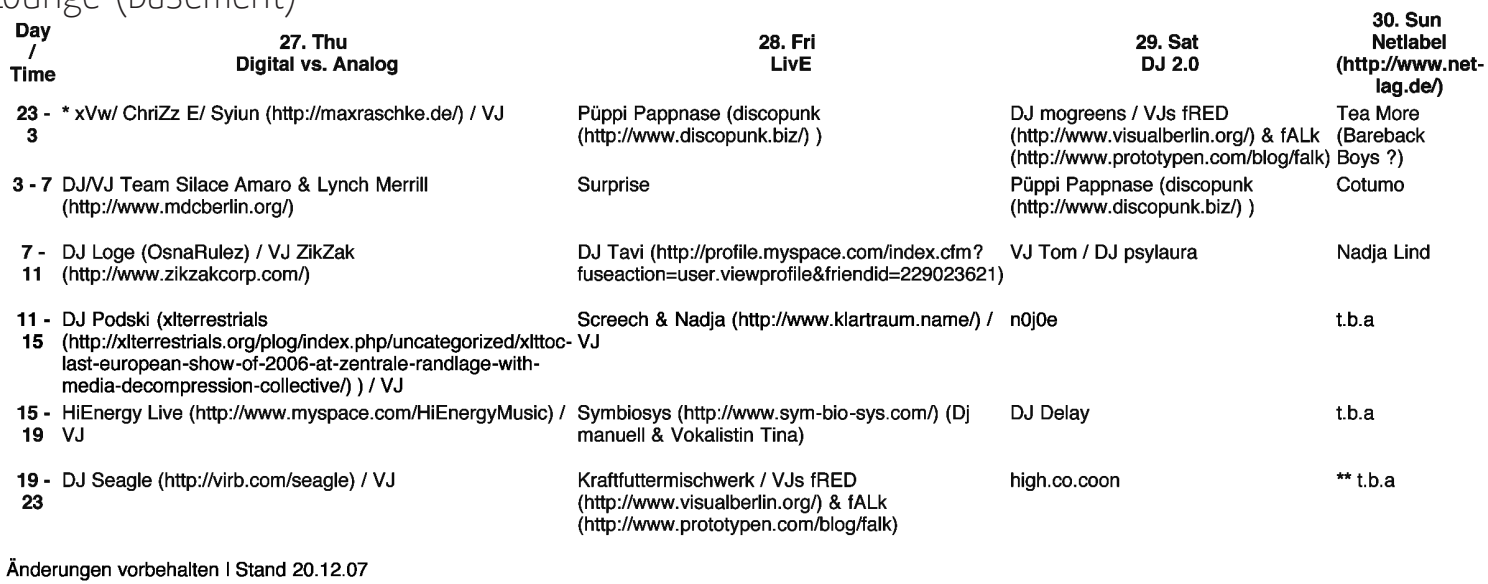